## **Computer Grafix and Resin Art Pendants**

Designed by: Cat Kerr

Create unique and personalized jewelry with Computer Grafix and Resin! Easy to make and decorate!

## **Supplies:**

Computer Grafix Clear and Matte Adhesive-Backed Film Silicone Measure spoons or any silicone mold Scissors

Images <a href="https://umwowstudio.com/">https://umwowstudio.com/</a>

Permapaque Markers

Metallic Paint Pen

Amazing Clear Cast Resin

Measure cups and Popsicle sticks

Stylus

Confetti Stars

**Rhinestone Strands** 

**Optional Drill** 

Fine point Sharpie Marker

Tiny screw Eyehooks

Pliers to add a chain and assemble the necklace

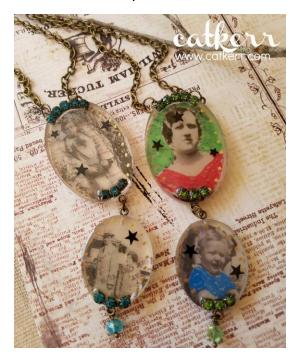

## **Directions:**

- 1. Print the images on Computer Grafix Film, allow time to dry and then cut them out to fit the mold.
- 2. Add color to the images with Permapague markers.
- 3. Mix together two equal parts of Amazing Clear Cast and then add a base layer of resin into the mold and let cure for 24 hours.
- 4. Remove backing from the images and place into the bezel. Use a Popsicle stick or Stylus to flatten the image.
- 5. Mix up the second batch of resin and add some over top of the image. Before it cures completely add some confetti stars then let cure for 24 hours.
- 6. Pop out pieces from the molds and mark where you want to drill your holes. (If you do not want to drill a hole you can glue on a bail to the back of the pendants). Then drill tiny holes and screw on the tiny eye hooks.
- 7. Add metallic pen dots around the pendant.
- 8. Mix up a final batch of Resin and using a Popsicle stick, add resin to the pendant. Before it cures add rhinestone strands to the resin. Let cure for 24 hours.
- 9. Assemble your necklace by adding jump rings, chain and beads if desired.

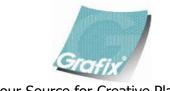

Your Source for Creative Plastic Films
<a href="mailto:www.grafixarts.com">www.grafixarts.com</a>
<a href="mailto:marketing@grafixarts.com">marketing@grafixarts.com</a>